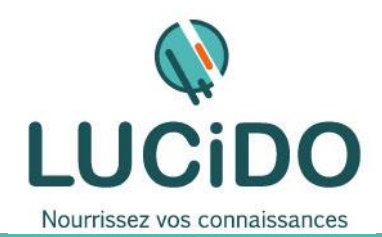

**LUCIDO Informatique** – 3, Bd de Clairfont, Bât.H 66350 Toulouges - SAS Capital: 22 500 € Siret 405 305 509 00029 – Code APE 8559A Tél. 04 68 54 02 20 **contact***@***lucidoinformatique.fr www.lucidoinformatique.fr**

# **EXCEL EXPERT : Macro-commandes et VBA**

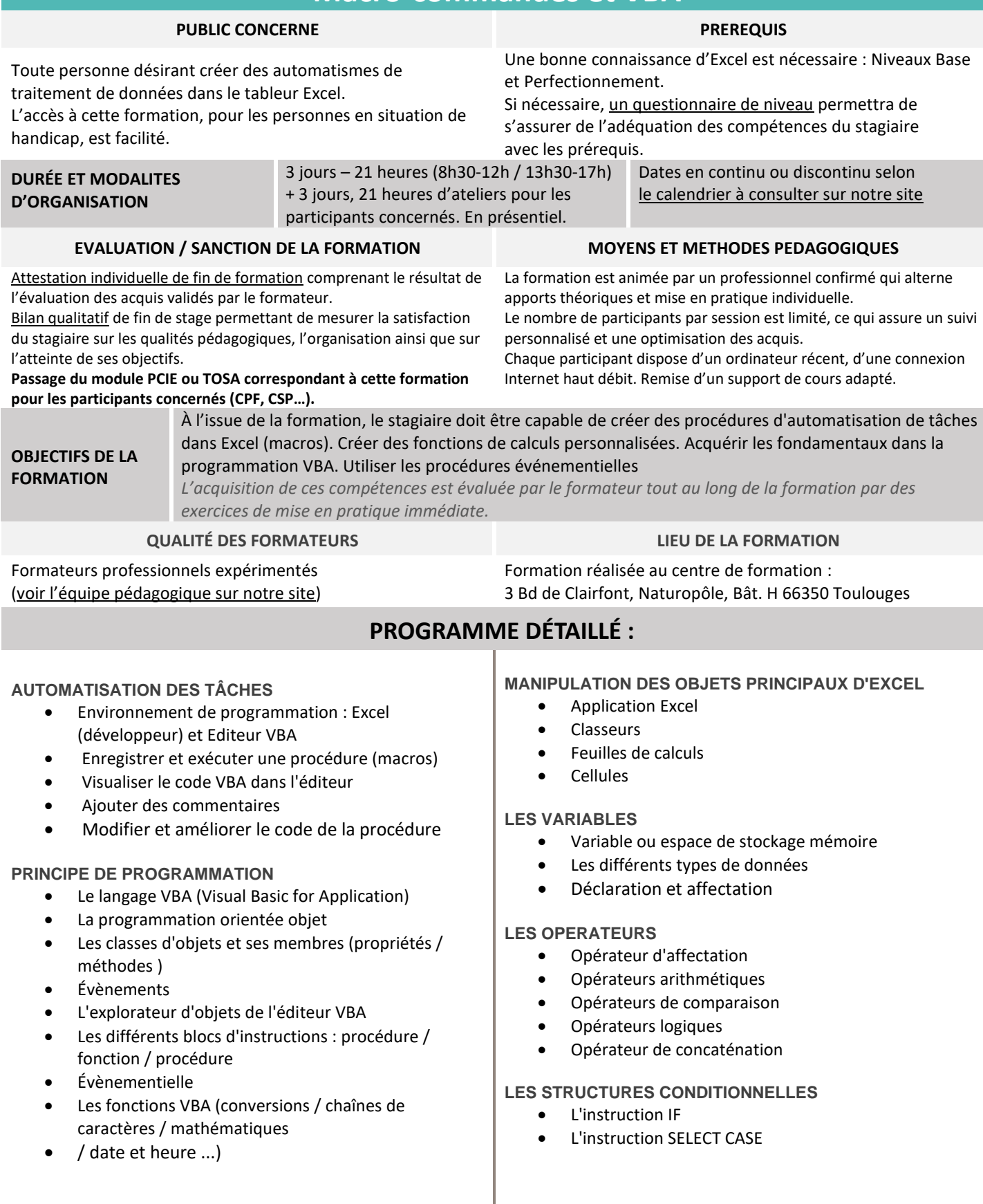

#### **LES STRUCTURES RÉPÉTITIVES**

- L'instruction DO...LOOP
- L'instruction FOR...NEXT
- L'instruction FOR EACH...NEXT
- L'instruction EXIT

## **LES BOÎTES DE DIALOGUE**

- Les méthodes GETOPENFILENAME et GETSAVEASFILENAME
- Les fonctions et méthode INPUTBOX
- La fonction MSGBOX

#### **LES USERFORMS (FORMULAIRE)**

- Créer une userform
- Insérer et paramétrer des contrôles ActiveX
- Préparer une procédure d'affichage de la userform

## **LES OUTILS DE DÉBOGAGE**

- Placer des points d'arrêt
- Effectuer un débogage pas à pas
- Utiliser la fenêtre des variables locales